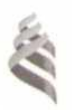

### МИНИСТЕРСТВО ОБРАЗОВАНИЯ И НАУКИ РОССИЙСКОЙ ФЕЛЕРАЦИИ Федеральное государственное автономное образовательное учреждение высшего образования

«Дальневосточный федеральный университет»

ИНЖЕНЕРНАЯ ШКОЛА

(ДВФУ)

«СОГЛАСОВАНО» Руководитель ОП К.В. Грибов (ПОДИЙСЬ) 2018 г. lk

#### «УТВЕРЖДАЮ» Заведующий кафедрой Кораблестроения покеанотехники М.В. Китаев (подпись) U.  $\sqrt{25}$ 2018 г.

## РАБОЧАЯ ПРОГРАММА УЧЕБНОЙ ДИСЦИПЛИНЫ

Методы построения теоретического чертежа судна

Направление подготовки: 26.03.02 «Кораблестроение, океанотехника и системотехника

объектов морской инфраструктуры»

Профиль «Кораблестроение» Форма подготовки (очная)

курс 3 семестр 5 лекции - 36 час. практические занятия - 36 час. лабораторные работы - 18 час. в том числе с использованием МАО - 16 час всего часов аудиторной нагрузки - 90 час. самостоятельная работа - 18 час. в том числе расчетно-графические задания -18 час. контрольные работы -36 час. экзамен - 5 семестр курсовой проектзачет-

Рабочая программа составлена в соответствии с требованиями образовательного стандарта, самостоятельно установленного ДВФУ, протокол от 31.03.2016 № 03-16, и введенного в действие приказом ректора ДВФУ от 19.04.2016 № 12-13-718.

Рабочая программа обсуждена на заседании кафедры Кораблестроения и океанотехники, протокол № 11 от «2, мноня 2018 г.

Заведующий кафедрой:

Составитель:

к.т.н., доц., М.В. Китаев

к.т.н., доц., О.Э. Суров

#### **I. Рабочая программа пересмотрена на заседании кафедры**:

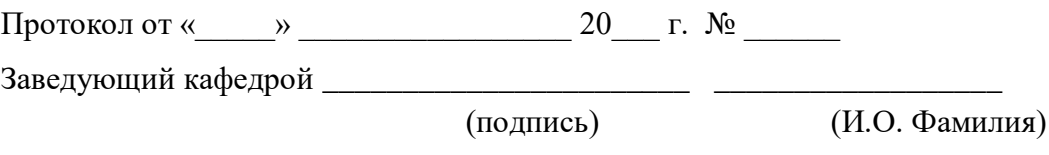

### **II. Рабочая программа пересмотрена на заседании кафедры**:

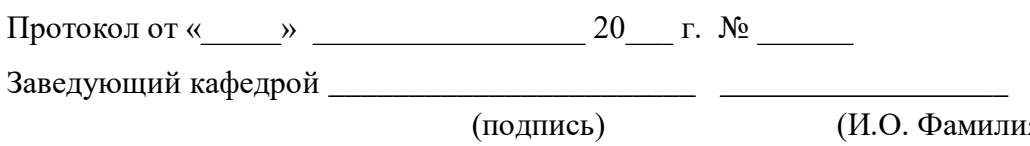

(И.О. Фамилия)

#### **Аннотация дисциплины**

#### **«Методы построения теоретического чертежа судна»**

Дисциплина «Методы построения теоретического чертежа судна» относится к дисциплинам рабочего учебного плана бакалаврского обучения по направлению: 26.03.02 - «Кораблестроение, океанотехника и системотехника объектов морской инфраструктуры» и входит в вариативную часть Блока «Дисциплины по выбору», дисциплина учебного плана (Б1.В.ДВ.8.1).

Общая трудоемкость освоения дисциплины составляет 4 зачетных единиц, объем - 144 часа. Учебным планом предусмотрены лекционные занятия (36 часов), практические занятия (36 часов), лабораторные работы (18 часов) самостоятельная работа (18 часов), контрольные работы (36 часов), расчетно-графические задания. Дисциплина реализуется на 3 курсе в 5-м семестре.

Для успешного освоения дисциплины требуются знания в объеме курса "Инженерная графика", "Начертательная геометрия", "Морская энциклопедия", а также знания, полученные при изучении дисциплины "Информатика". После освоения дисциплины студенты могут приступать к изучению теории корабля (статика, сопротивление воды движению судов, движители, качка, управляемость), проектирование судов.

Содержание дисциплины охватывает круг вопросов, связанных с вопросами построения теоретической поверхности корпуса судна, рассматриваются формы обводов корпуса судна, оконечностей, методы построения теоретического чертежа, такие как построение теоретического чертежа методом художественного рисования, путем перестроения чертежа – прототипа, аналитические методы. Рассмотрены методы построения судовой поверхности с использованием ЭВМ.

#### **Цель**

Целями дисциплины «Методы построения теоретического чертежа» –

изучение средств и методов построения теоретического чертежа.

#### **Задачи**

- изучение классификации главных размерений и характеристик судна;

- изучение форм обводов теоретической поверхности и их применения для разных типов судов;

- изучение методов разработки строевой по шпангоутам, грузовой ватерлинии, обвода мидель-шпангоута, диаметрального батокса;

- освоение базовые принципов метода художественного построения теоретического чертежа;

- ознакомление с методами аналитического представления теоретического чертежа в т.ч. при помощи ЭВМ и методами перестроения чертежа прототипа.

В результате освоения дисциплины студент должен знать методы разработки строевой по шпангоутам, грузовой ватерлинии, обводов мидельшпангоута, диаметрального батокса, а также уметь проектировать теоретическую поверхность судна методом художественного построения и при помощи аналитического представления теоретического чертежа в т.ч. с применением ЭВМ.

Для успешного изучения дисциплины у обучающихся должны быть сформированы следующие предварительные компетенции:

-способностью осуществлять поиск, хранение, обработку и анализ информации из различных источников и баз данных, представлять ее в требуемом формате с использованием информационных, компьютерных и сетевых технологий (ОПК-1);

-способность читать чертежи и разрабатывать проектноконструкторскую документацию под руководством специалистов (ОПК-5);

-способностью организовать свой труд, самостоятельно оценивать результаты своей деятельности, владеть навыками самостоятельной работы  $(O$  $\Pi$ K-4);

-способностью к самоорганизации и самообразованию (ОК-7);

В результате изучения данной дисциплины у обучающихся формируются следующие профессиональные компетенции (элементы компетенций).

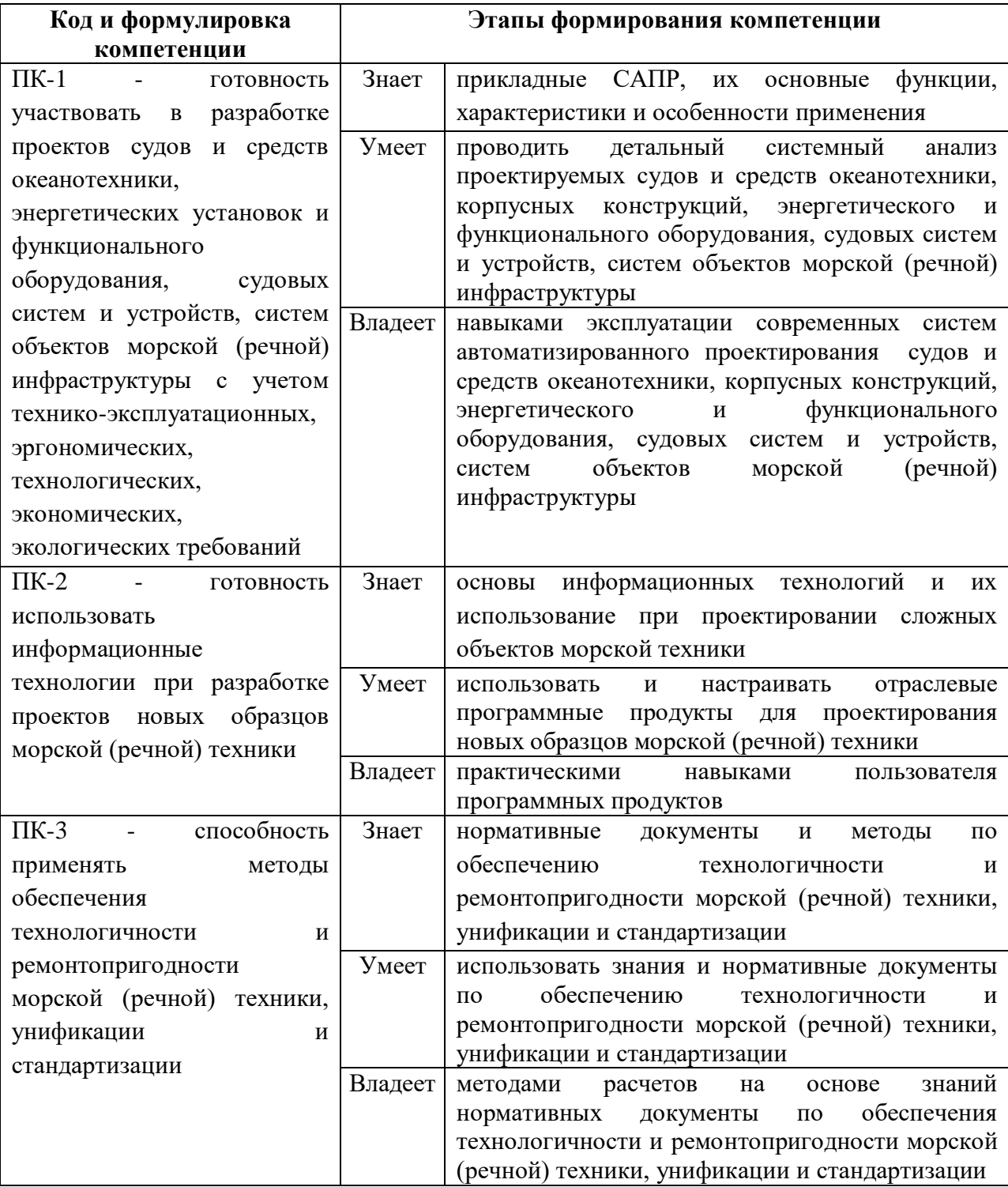

Для формирования вышеуказанных компетенций в рамках данной дисциплины применяются следующие методы интерактивного обучения: дискуссия, лекция-беседа, проблемная лекция.

## **I.СТРУКТУРА И СОДЕРЖАНИЕ ТЕОРЕТИЧЕСКОЙ ЧАСТИ КУРСА**

### **Лекции (36 часов)**

**Тема 1. Введение (2 часа).** Предмет и задачи дисциплины. Краткая справка о методах построения теоретического чертежа.

- 1.1 Историческая справка
- 1.2 Предпосылки возникновения дисциплины
- 1.3 Разработка методов построения ТЧ
- 1.4 Сфера применения ТЧ в проектировании судов

**Тема 2. Общие положения (2 часа.).** Приводятся определения теоретического чертежа, основных плоскостей, базовых линий (носовой и кормовой перпендикуляр) мидель-шпангоута, теоретических шпангоутов, ватерлиний, батоксов, рыбин. Водятся понятия главные, конструктивные, наибольшие и габаритные размерения судна. Главные размерения и характеристики судна поясняются на примерах.

- 2.1 Определения и пояснения
- 2.2 Главные размерения характеристики судна

**Тема 3. Принципиальные формы обводов корпуса судна (3 часа.).**  Даны принципиальные формы носовых и кормовых обводов, представлена их классификация и виды обтекания жидкостью оконечностей судна. Приводятся рациональные формы ватерлиний, которые возможны при формировании подводной части корпуса.

- 3.1. Формы носовых обводов
- 3.2. Формы кормовых обводов

3.3. Рациональные формы ватерлиний

**Тема 4. Выбор формы оконечностей и штевней (3 часа.).** Описаны области применения рассмотренных в предыдущей лекции формы носовых и кормовых обводов в зависимости от типа и назначения судна.

Приведены основные типы форштевней и их применение для различных судов. Дана классификация носовых бульбов по видам в диаметральной плоскости и в плоскости носового перпендикуляра.

Даны основные типы кормовой оконечности и выбор формы ахтерштевня для соответствующей оконечности, как для одновальных, так и для двухвальных судов. Подробно приводится методика проектирования кормового подзора с точки зрения оптимальности сочетания эффективности движительно-рулевого комплекса вибрации кормы и обтекания корпуса в целом.

- 4.1. Выбор формы оконечностей
- 4.2. Выбор формы форштевня
- 4.3. Выбор формы ахтерштевня

**Тема 5. Подготовительные работы для построения теоретического чертежа методом художественного рисования (4 часа.).** Приводятся методики разработка строевой по шпангоутам. Представлены методы определения исходных данных при построении строевой по шпангоутам (коэффициент продольной полноты  $\varphi$  и абсцисса центра величины  $x_c$ ; длина цилиндрической вставки  $L_{\text{IR}}$  и ее положение по длине судна либо положение шпангоута наибольшего сечения для судов без цилиндрической вставки; форма носовой и кормовой ветвей строевой по шпангоутам). Рассмотрены особенности построения носовой и кормовой ветвей строевой по шпангоутам.

Даны методы определения исходных данных для построения грузовой ватерлинии (коэффициент полноты α; форма носовой и кормовой ветвей; углы заострения ватерлинии в оконечностях  $\psi_0$ ). Представлены особенности методов построения заостренных с обеих сторон с цилиндрическим носом, усеченных с кормы и клинообразных грузовых ватерлиний.

Представлены принципы проектирования обвода мидель-шпангоута. Рассмотрены особенности построения мидель-шпангоутов без развала борта и килеватости днища, без развала борта и с килеватостью днища, без килеватости днища и с развалом борта, с килеватостью днища и развалом борта. Даны формулы для определения основных характеристик мидельшпангоутов.

Рассмотрены рекомендации для разработки диаметрального батокса.

- 5.1. Разработка строевой по шпангоутам
- 5.2. Разработка грузовой ватерлинии
- 5.3. Построение обвода мидель-шпангоута
- 5.4. Разработка диаметрального батокса

**Тема 6. Построение теоретического чертежа методом художественного рисования (2 часа.).** Рассматриваются методы построение подводной части корпуса: способ Яковлева или средней ординаты, способ скользящей точки, способ трапеций.

Представлены рекомендации для построения надводной части корпуса. Приводятся зависимости для определения высоты надводного борта, минимальной высоты борта в носовой оконечности.

- 6.1. Построение подводной части корпуса
- 6.2. Построение надводной части корпуса

**Тема 7. Вычерчивание теоретического чертежа (5 часов.).**  Приводятся рекомендуемые масштабы и форматы чертежа, правила расположения проекций, построения сетки теоретического чертежа и ее проверка. На примерах рассматриваются правила построений теоретических линий на проекциях "Корпус", "Бок" и "Полуширота". приведены особенности построение батоксов на проекции "Бок".

Даны правила согласования проекций теоретического чертежа. Приведены требования ГОСТа по оформлению теоретического чертежа. Показан специальный инструмент для построения теоретического чертежа.

7.1. Правила расположения проекций

7.2. Построение сетки теоретического чертежа

7.3. Вычерчивание проекции "Корпус"

7.4. Построение контура проекции "Бок"

7.5. Вычерчивание ватерлиний на проекции "Полуширота"

7.6. Построение батоксов на проекции "Бок"

7.7. Согласование проекций теоретического чертежа

7.8. Правила оформления теоретического чертежа

7.9. Специальный инструмент для построения теоретического чертежа

**Тема 8. Построение теоретического чертежа путем перестроения чертежа – прототипа (2 часа.).** Рассматриваются методы перестроение чертежа – прототипа: путем аффинного преобразования по требуемым главным размерениям проектируемого судна; при использовании интерполяционного способа построения теоретического чертежа по заданным коэффициентам общей полноты судна; метод перестроение чертежа судна – прототипа на основании строевой по шпангоутам проекта.

8.1. Аффинное перестроение чертежа - прототипа

8.2. Интерполяционный способ построения теоретического чертежа

8.3. Перестроение чертежа судна – прототипа на основании строевой по шпангоутам проекта

**Тема 9. Аналитическое представление теоретического чертежа (2 часа.).** Приводятся аналитические зависимости для построения отдельных линий теоретического чертежа с использованием параболы Чапмана, кривой Тейлора, произведений двух парабол Вайнблюма, зависимости Афанасьева В.И. и Алымова В.И. и др.

Рассмотрены методы построения полного комплекса судовых обводов на основе отдельно заданных аналитических зависимостей.

9.1. Аналитическое представление отдельных линий теоретического чертежа

9.2. Построение полного комплекса судовых обводов

**Тема 10. Построение судовой поверхности по заданным главным размерениям и характеристикам формы (4 часа.).** Приведены аналитические зависимости для построения судовой поверхности на основе кривых, полученных при варьировании нескольких параметров, характеризующих форму судна. Рассмотрен метод аэродинамического контура основанный на уравнениях характеризующих аэродинамическую подобную функцию.

- 10.1. Трехпараметрический метод
- 10.2. Четырех параметрический метод
- 10.3. Многопараметрические методы
- 10.4. Метод аэродинамического контура

**Тема 11. Методы построения судовой поверхности с использованием ЭВМ (6 часов.).** Приводится обзор современных программных продуктов для формирования теоретической поверхности судна. Рассматривается методика формирования теоретической поверхности на основе линий каркаса (мидель-шпангоут, грузовая ватерлиния, диаметральный батокс), а затем построение теоретического чертежа в пакете SeaSolution и FastShip. Приведены методические рекомендации по экспорту импорту судовой поверхности в другие программные продукты.

11.1. Обзор современных программных продуктов для формирования теоретической поверхности судна

11.2. Особенности формирования теоретического чертежа в пакете

SeaSolution

11.3. Особенности формирования теоретического чертежа в пакете FastShip

**Тема 12. Заключение (1 час.).** Краткий обзор пройденного материала.

12.1 Подведение итогов

# **ИТОГО 36 часов.**

# **II.СТРУКТУРА И СОДЕРЖАНИЕ ПРАКТИЧЕСКОЙ ЧАСТИ КУРСА**

#### **Практические занятия (36 час.)**

**Занятие 1.** Определение главных размерений судна **(2 часа.)**

**Занятие 2.** Подготовительные работы для построения теоретического чертежа (**2 часа.)**

**Занятие 3.** Построение сетки теоретического чертежа (**2 час.)**

**Занятие 4.** Построение теоретического чертежа путем перестроения чертежа – прототипа (**6 часов.)**

**Занятие 5.** Согласование теоретического чертежа (**4 часа.)**

**Занятие 6.** Расчет и построение носовой оконечности (**2 часа.)**

**Занятие 7.** Расчет и построение кормовой оконечности (**2 часа.)**

**Занятие 8.** Построение теоретического чертежа методом художественного рисования (**4 часа.)**

**Занятие 9.** Аналитическое представление теоретического чертежа (**4 часа.)**

**Занятие 10.** Построение отдельных линий теоретического чертежа (**4 часа.)**

**Занятие 11.** Построение судовой поверхности по заданным главным размерениям и характеристикам формы (**4 часа.)**

### **ИТОГО 36 часов.**

#### **Лабораторные занятия (18 час.)**

**Занятие 1.** Изучение особенностей формирования теоретического чертежа в пакете SeaSolution (**4 часа.)**

**Занятие 2.** Изучение особенностей формирования теоретического чертежа в пакете FastShip (**4 часа.)**

**Занятие 3.** Методы построения судовой поверхности с использованием ЭВМ (**6 часа.)**

**Занятие 4.** Модификация и параметризация судовой поверхности с использованием ЭВМ (**4 часа.)**

# **III. УЧЕБНО-МЕТОДИЧЕСКОЕ ОБЕСПЕЧЕНИЕ САМОСТОЯТЕЛЬНОЙ РАБОТЫ ОБУЧАЮЩИХСЯ**

Учебно-методическое обеспечение самостоятельной работы обучающихся по дисциплине «Методы построения теоретического чертежа» представлено в **Приложении 1** и включает в себя:

-план-график выполнения самостоятельной работы по дисциплине, в том числе примерные нормы времени на выполнение по подготовке к занятиям и формы контроля;

характеристику заданий для самостоятельной работы обучающихся и методические рекомендации по их выполнению;

-требования к представлению и оформлению результатов самостоятельной работы;

-критерии оценки выполнения самостоятельной работы.

### **IV. КОНТРОЛЬ ДОСТИЖЕНИЯ ЦЕЛЕЙ КУРСА**

Перечень контрольных вопросов, определяющих уровень подготовки обучающихся к занятиям, а также приобретенных умений и навыков и опыта деятельности, а также оценочные показатели, необходимые для оценки знаний, умений, навыков и характеризующие этапы формирования компетенций в процессе освоения образовательной программы, представлены в **Приложении 2**.

# **V. СПИСОК УЧЕБНОЙ ЛИТЕРАТУРЫ И ИНФОРМАЦИОННОЕ ОБЕСПЕЧЕНИЕ ДИСЦИПЛИНЫ**

#### **Основная литература**

1. Китаев М.В., Суров О.Э. Методы построения теоретического чертежа: учебное пособие для вузов.//Учебное пособие для вузов. Инженерная школа ДВФУ. – Электрон. дан. – Владивосток: Дальневост. федерал. ун-т, 2018. – [227 с.]. – 1 CD. Объем 12 МБ.

2. Москаленко А.Д., Павлюченко Ю.Н. Теоретический чертеж. Учебное пособие [Электронный ресурс]// МГУ им. адм. Г.И. Невельского, г. Владивосток, Режим доступа: http://vm.msun.ru/Cbornik/Moskal/T\_cherch.html.

#### **Дополнительная литература**

1. Ашик В.В. Проектирование судов. - Л.: Судостроение, 1985. - с. 237- 258.

2. Матвеев В.Г., Борисенко В.Д., Барашкова Г.А., Горев Л.А. Справочник по судостроительному черчению. - Л.: Судостроение, 1983. - 248 с.

3. Белкин Ю.В. Применение методов инженерной графики в судостроении. - Л.: Судостроение, 1987. - 128 с.

4. Никольский Л.П., Никольская Л.H. Техническое черчение и судостроительные чертежи: Учебник. - Л.: Судостроение, 1987. - 304 с.

5. Белкин Ю.В. Инженерная графика в судостроении: Справочник. - Л.: Судостроение, 1983. - 192 с.

6. Гаджиев А.В., Кашкалда Н. В. Судостроительное черчение. - Л.: Судостроение, 1979.

7. Дрямова З.И. Методические указания по выполнению теоретического чертежа корпуса судна. - Владивосток: ДВПИ, 1974. - 21 с.

#### **Перечень информационных технологий и программного обеспечения**

- 1. Программный продукт AutoCAD
- 2. SeaSolution [пакет прикладных программ](https://ru.wikipedia.org/wiki/%D0%9F%D0%B0%D0%BA%D0%B5%D1%82_%D0%BF%D1%80%D0%B8%D0%BA%D0%BB%D0%B0%D0%B4%D0%BD%D1%8B%D1%85_%D0%BF%D1%80%D0%BE%D0%B3%D1%80%D0%B0%D0%BC%D0%BC)
- 3. FastShip [пакет прикладных программ](https://ru.wikipedia.org/wiki/%D0%9F%D0%B0%D0%BA%D0%B5%D1%82_%D0%BF%D1%80%D0%B8%D0%BA%D0%BB%D0%B0%D0%B4%D0%BD%D1%8B%D1%85_%D0%BF%D1%80%D0%BE%D0%B3%D1%80%D0%B0%D0%BC%D0%BC)
- 4. Microsoft Excel

#### **Нормативно-правовые материалы**

1. ГОСТ 2.301-68 - Единая система конструкторской документации.. Форматы;

2. ГОСТ 2.104-68 - Единая система конструкторской документации.. Основные надписи;

3. ГОСТ 2.302-68 - Единая система конструкторской документации. Масштабы;

4. ГОСТ 2.303-68 - Единая система конструкторской документации.. Линии;

5. ГОСТ 2.304-68 - Единая система конструкторской документации.. Шрифты чертежные;

6. ГОСТ 2.316-68 - Единая система конструкторской документации.. Правила нанесения на чертежах надписей, технических требований и таблиц;

7. ГОСТ 1062-80. - Размерения надводных кораблей и судов. Главные термины, определения и буквенные обозначения;

8. ГОСТ 5.1105-79. Корпуса судов и кораблей. Погибь и седловатость палуб. Классификация. Правила выбора.

#### **VI. МЕТОДИЧЕСКИЕ УКАЗАНИЯ ПО ОСВОЕНИЮ ДИСЦИПЛИНЫ**

**Алгоритм изучения дисциплины.** Приступая к изучению дисциплины, необходимо в первую очередь ознакомиться содержанием РПУД.

При изучении и проработке теоретического материала для обучающихся очной формы обучения необходимо:

- повторить законспектированный на лекционном занятии материал и дополнить его с учетом рекомендованной по данной теме литературы;

- при самостоятельном изучении теоретической темы написать конспект, используя рекомендованные в РПУД литературные источники.

- при подготовке к текущему контролю использовать материалы РПУД ФОС (**Приложение 2**).

- при подготовке к промежуточной аттестации, использовать материалы РПУД ФОС (**Приложение 2**).

Практические и лабораторные занятия для дисциплины «Методы построения теоретического чертежа» проводятся с целью углубления и закрепления знаний, полученных в процессе самостоятельной работы над нормативными документами, учебной и научной литературой. При подготовке к практическому занятию для обучающихся очной формы обучения необходимо:

- изучить, повторить теоретический материал по заданной теме;

- изучить материалы практического задания по заданной теме, уделяя особое внимание расчетным формулам;

- при выполнении домашних расчетных заданий, изучить, повторить типовые задания, выполняемые в аудитории.

Расчетно-графические работы для дисциплины «Методы построения теоретического чертежа» проводятся с целью закрепления знаний, полученных в процессе изучения соответствующих разделов курса. В процессе подготовки к их выполнению необходимо руководствоваться методическими указаниями, приведенными в рекомендованном списке литературы.

**Рекомендации по работе с литературой**. Работа с учебной и научной литературой является главной формой самостоятельной работы и необходима при подготовке к устному опросу, практическим и лабораторным занятиям, экзамену. Она включает проработку лекционного материала – изучение рекомендованных источников и литературы по тематике лекций. Конспект лекции должен содержать реферативную запись основных вопросов лекции, предложенных преподавателем схем (при их демонстрации), основных источников и литературы по темам, выводы по каждому вопросу. Конспект должен быть выполнен в отдельной тетради по предмету. Он должен быть аккуратным, хорошо читаемым, не содержать не относящуюся к теме информацию или рисунки.

Конспекты научной литературы при самостоятельной подготовке к занятиям должны быть выполнены аккуратно, содержать ответы на каждый поставленный в теме вопрос, иметь ссылку на источник информации с обязательным указанием автора, названия и года издания используемой научной литературы. Конспект может быть опорным (содержать лишь основные ключевые позиции), но при этом позволяющим дать полный ответ по вопросу, может быть подробным. Объем конспекта определяется самим студентом.

# **VII. МАТЕРИАЛЬНО-ТЕХНИЧЕСКОЕ ОБЕСПЕЧЕНИЕ ДИСЦИПЛИНЫ**

Материально- техническое обеспечение дисциплины включает в себя:

-персональные компьютеры с соответствующем программным обеспечением;

-мультимедийное штатное оборудование, оснащенное в специализированных аудиториях;

-специализированные аудитории Е-819, Е-824, Е-825.

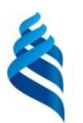

## МИНИСТЕРСТВО ОБРАЗОВАНИЯ И НАУКИ РОССИЙСКОЙ ФЕДЕРАЦИИ

Федеральное государственное автономное образовательное учреждение высшего профессионального образования

**«Дальневосточный федеральный университет»**

(ДВФУ)

**ИНЖЕНЕРНАЯ ШКОЛА**

# **УЧЕБНО-МЕТОДИЧЕСКОЕ ОБЕСПЕЧЕНИЕ САМОСТОЯТЕЛЬНОЙ РАБОТЫ ОБУЧАЮЩИХСЯ**

**по дисциплине «Методы построения теоретического чертежа судна»**

Направление подготовки 26.04.02 «Кораблестроение, океанотехника и системотехника объектов морской инфраструктуры» Образовательная программа «Кораблестроение и океанотехника» Форма подготовки (очная)

Владивосток

2018

Самостоятельная работа проводится в рамках подготовки к практическим и лабораторным занятиям, а также при выполнении расчетно графический заданий.

Методические рекомендации по организации внеаудиторной самостоятельной работы способствуют организации последовательного изучения материала, вынесенного на самостоятельное освоение в соответствии с учебным планом, программой учебной дисциплины и содержат: вопросы и содержание материала для самостоятельного изучения; форму и алгоритм выполнения и оформления самостоятельной работы; критерии оценки самостоятельной работы; рекомендуемые источники информации (литература основная, дополнительная, нормативная, ресурсы Интернет и др.).

В качестве форм самостоятельной работы при изучении дисциплины «Методы построения теоретического чертежа судна» предлагаются:

- работа с научной и учебной литературой;

- подготовка к практическим занятиям и лабораторным работам;
- -выполнение расчетно-графических заданий (РГЗ);

- подготовка к экзамену.

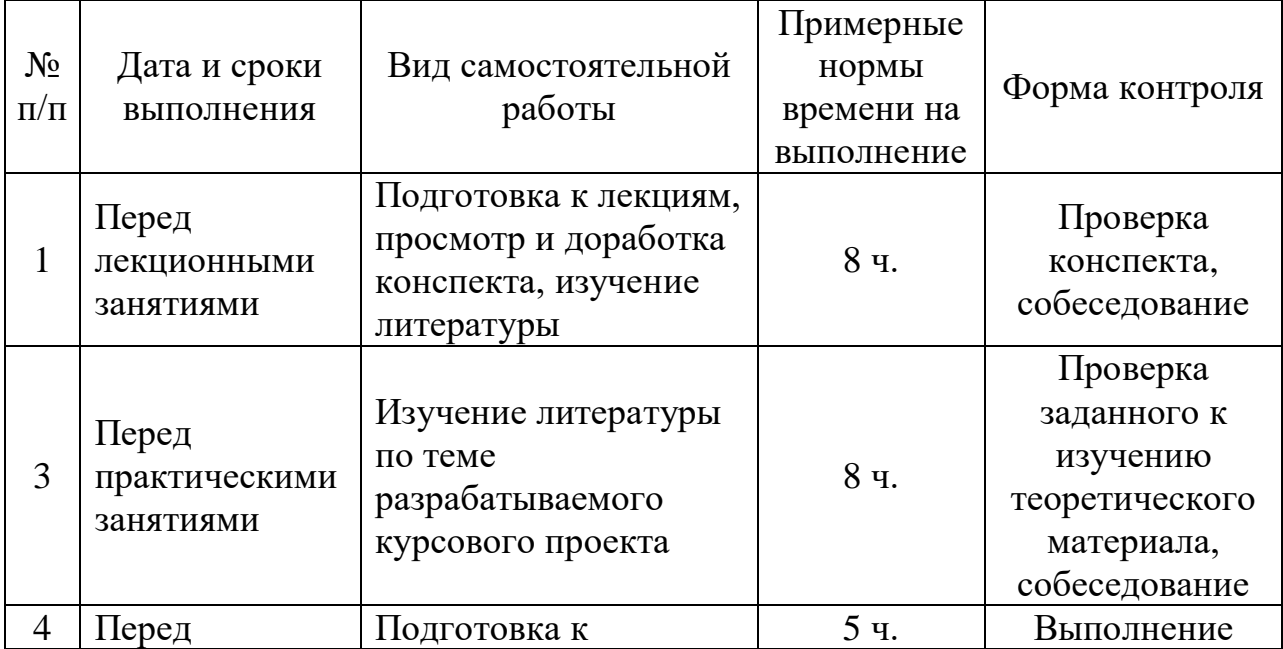

#### **План-график выполнения самостоятельной работы по дисциплине**

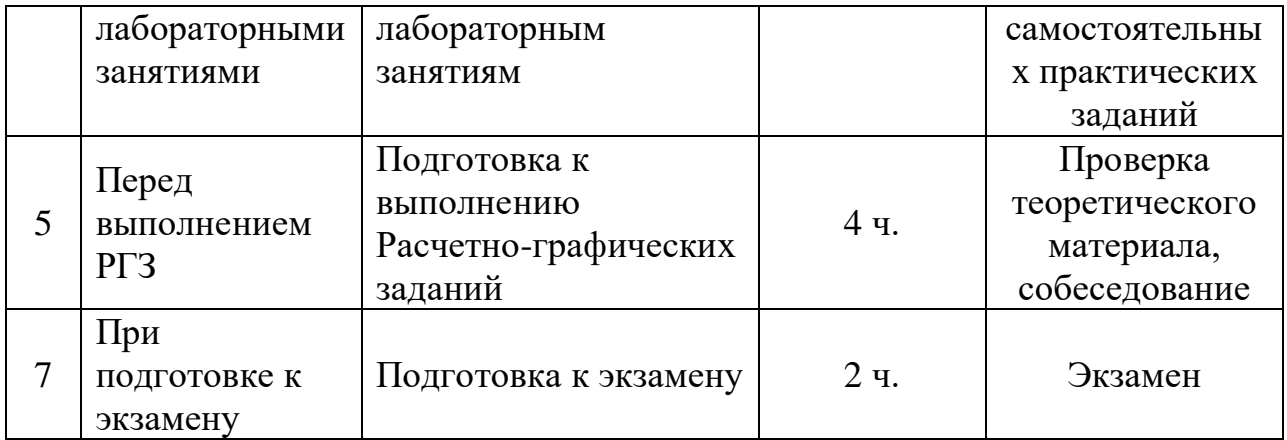

# **Характеристика заданий для самостоятельной работы обучающихся и методические рекомендации по их выполнению**

*Подготовка к занятиями*. В процессе работы с учебной и научной литературой обучающийся может:

- делать записи по ходу чтения в виде простого или развернутого плана (создавать перечень основных вопросов, рассмотренных в источнике) или создавать соответствующие файлы на компьютере;

- составлять тезисы (цитирование наиболее важных мест статьи или монографии, короткое изложение основных мыслей автора);

- готовить аннотации (краткое обобщение основных вопросов работы);

- создавать конспекты (развернутые тезисы).

Работу с литературой следует начинать с анализа РПУД, в которой перечислены основная и дополнительная литература, учебно-методические издания, необходимые для изучения дисциплины и работы на практических занятиях. Выбрав нужный источник, следует найти интересующий раздел по оглавлению или алфавитному указателю, а также одноименный раздел конспекта лекций или учебного пособия. В случае возникших затруднений в понимании учебного материала следует обратиться к другим источникам, где изложение может оказаться более доступным. При подготовке необходимо найти соответствующий теме практического задания раздел, выписать необходимые пояснения к ним, изучить условия и особенности применения.

Необходимо отметить, что работа с литературой не только полезна как средство более глубокого изучения любой дисциплины, но и является неотъемлемой частью профессиональной деятельности будущего выпускника.

*Подготовка к лабораторным работам*. Задания, выполняемые в лабораторных работах основываются на знаниях, полученных обучающимся при изучении теоретического курса, включающего лекции, конспекты рекомендованной литературы. При подготовке необходимо найти соответствующий теме практического задания раздел, выписать необходимые формулы и пояснения к ним, изучить условия и особенности применения.

*Подготовка к экзамену*. Экзамен является заключительным этапом в изучении дисциплины. При подготовке необходимо пользоваться источниками основной и дополнительной литературы. В начале подготовки надо ознакомиться с перечнем контрольных вопросов по дисциплине. Для подготовки ответов на контрольные вопросы требуется найти необходимый раздел в основной и рекомендованной дополнительной литературе, ознакомиться с ним и составить аннотацию.

### **Требования к представлению и оформлению результатов самостоятельной работы**

Оформление результатов самостоятельной работы зависит от вида выполняемой обучающимся работы. При подготовке к практическим занятиям составляется краткий конспект, который должен содержать необходимые определения и пояснения. Практические работы оформляются в виде отдельного чертежа. Каждое задание должно содержать условие, начальные данные, главные размерения судна. Практические работы представляются для проверки (возможно в электронном виде). При наличии ошибок, отмеченных преподавателем, обучающимся выполняется работа над ошибками с исправлениями. Исправленная работа вновь сдается на проверку.

При подготовке и при выполнении расчетно-графических заданий следует руководствоваться методическими указаниями, в которых приведены варианты заданий, методы и требования к оформлению РГЗ: Китаев М.В., Суров О.Э. Методы построения теоретического чертежа: учебное пособие для вузов.//Учебное пособие для вузов. Инженерная школа ДВФУ. – Электрон. дан. – Владивосток: Дальневост. федерал. ун-т, 2018. – [227 с.]. – 1 CD. Объем 12 МБ.

#### **Критерии оценки выполнения самостоятельной работы**

- 100-86 баллов - если обучающийся показывает глубокое и систематическое знание всего программного материала и структуры конкретного вопроса, а также основного содержания и новаций лекционного курса по сравнению с учебной литературой. Обучающийся демонстрирует отчетливое и свободное владение концептуально-понятийным аппаратом, научным языком и терминологией соответствующей научной области. Знание основной литературы и знакомство с дополнительно рекомендованной литературой. Логически корректное и убедительное изложение ответа.

- 85-76 баллов - знание узловых проблем программы и основного содержания лекционного курса; умение пользоваться концептуальнопонятийным аппаратом в процессе анализа основных проблем в рамках данной темы; знание важнейших работ из списка рекомендованной литературы. В целом логически корректное, но не всегда точное и аргументированное изложение ответа.

- 75-61 балл – фрагментарные, поверхностные знания важнейших разделов программы и содержания лекционного курса; затруднения с использованием научно-понятийного аппарата и терминологии учебной дисциплины; неполное знакомство с рекомендованной литературой; частичные затруднения с выполнением предусмотренных программой заданий; стремление логически определенно и последовательно изложить ответ.

- 60-50 баллов – незнание, либо отрывочное представление о данной проблеме в рамках учебно-программного материала; неумение использовать понятийный аппарат; отсутствие логической связи в ответе.

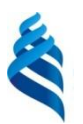

# МИНИСТЕРСТВО ОБРАЗОВАНИЯ И НАУКИ РОССИЙСКОЙ ФЕДЕРАЦИИ

Федеральное государственное автономное образовательное учреждение высшего профессионального образования

**«Дальневосточный федеральный университет»**

(ДВФУ)

**ИНЖЕНЕРНАЯ ШКОЛА**

## **ФОНД ОЦЕНОЧНЫХ СРЕДСТВ**

**по дисциплине «Методы построения теоретического чертежа судна»**

Направление подготовки 26.04.02 «Кораблестроение, океанотехника и

#### системотехника

объектов морской инфраструктуры»

Образовательная программа «Кораблестроение и океанотехника»

Форма подготовки (очная)

Владивосток

2018

**Паспорт фонда оценочных средств по дисциплине «Методы построения теоретического чертежа судна»:**

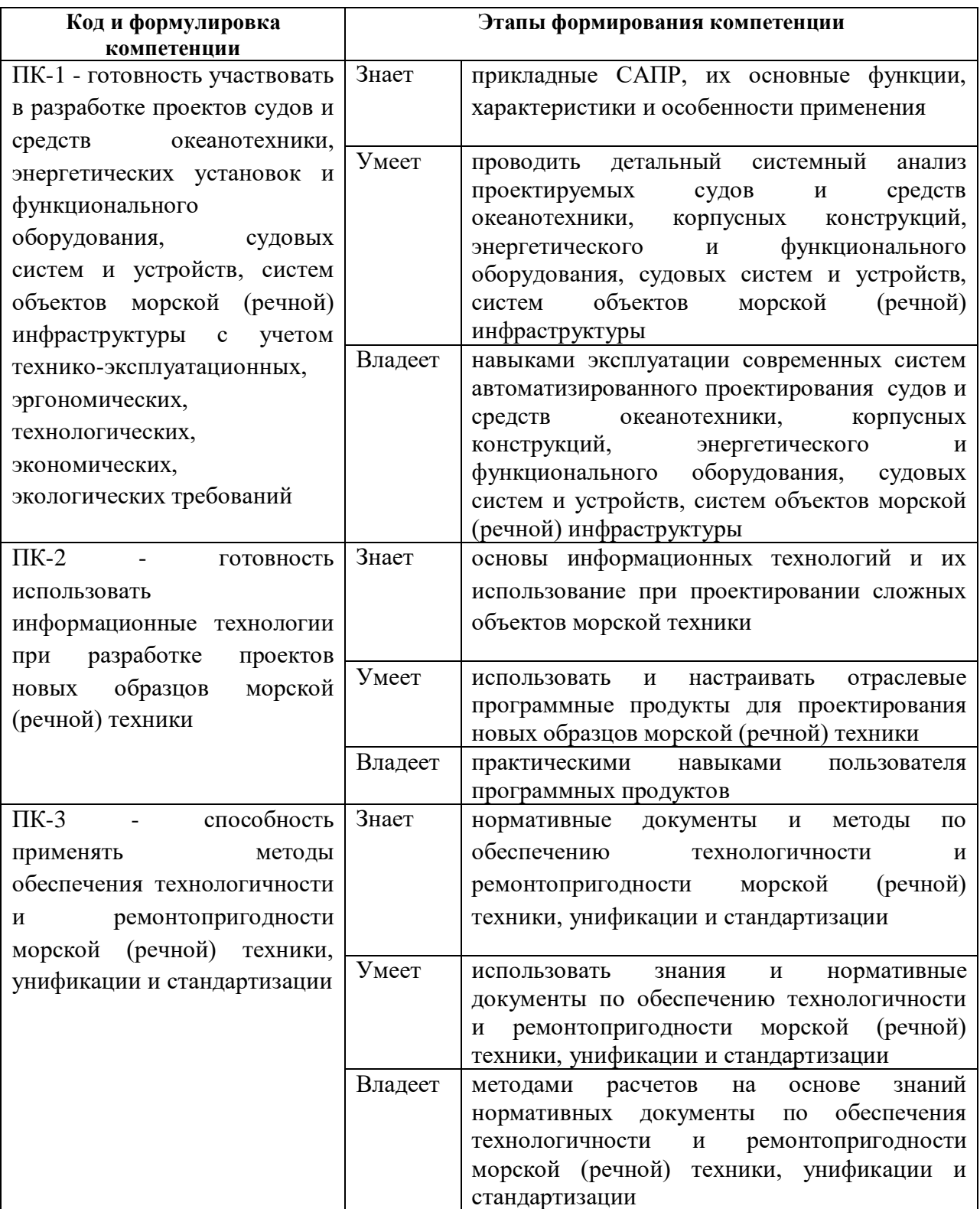

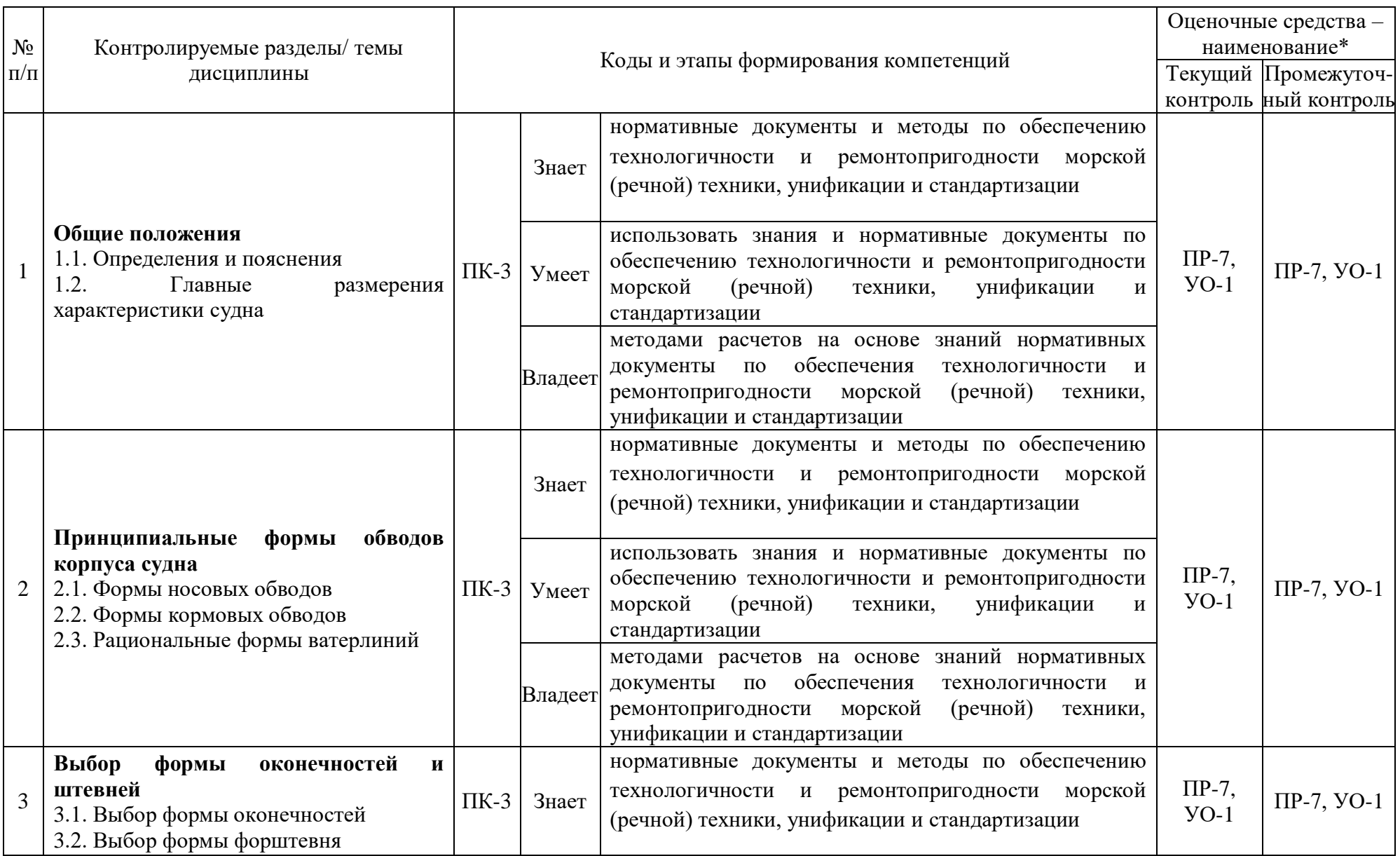

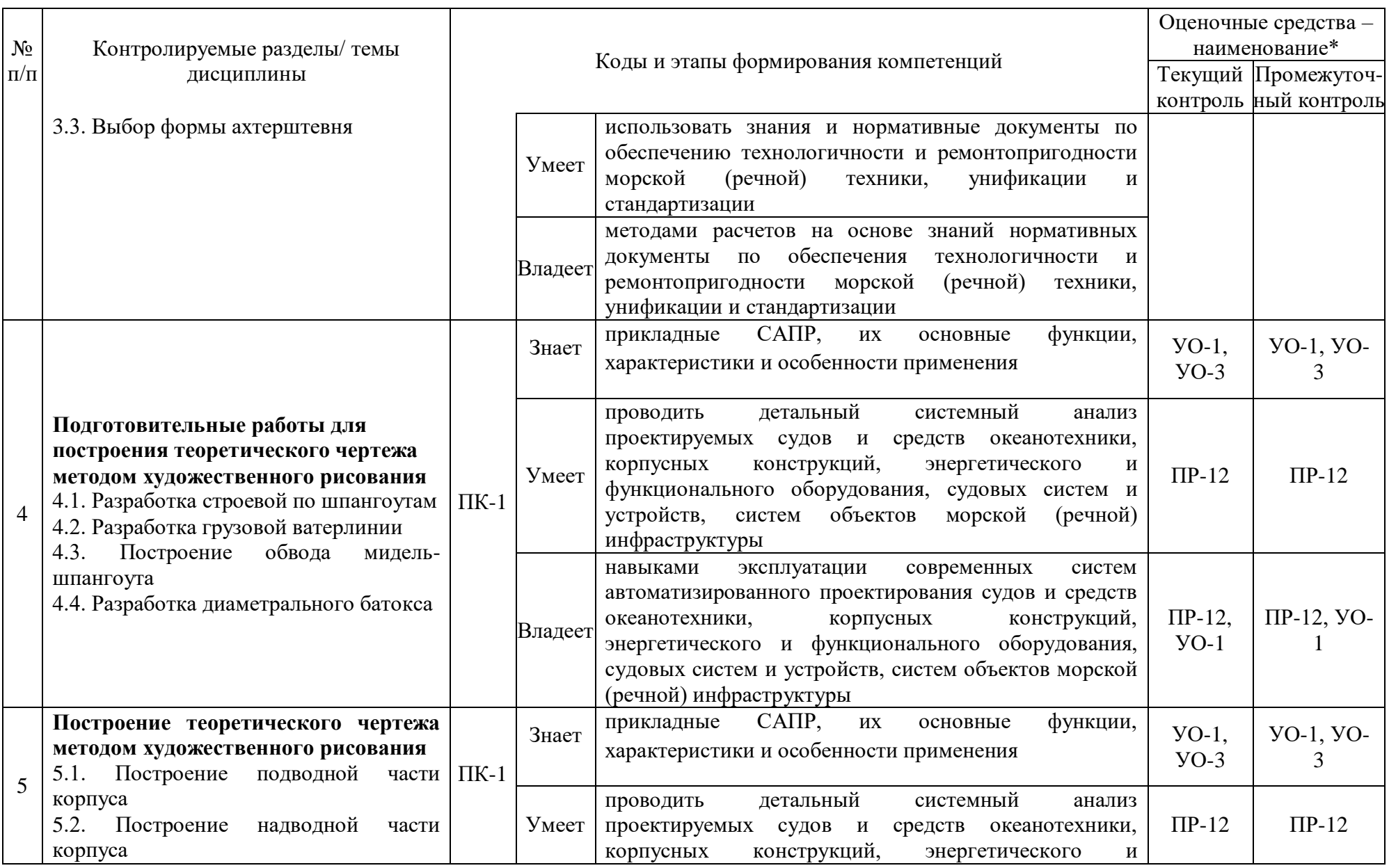

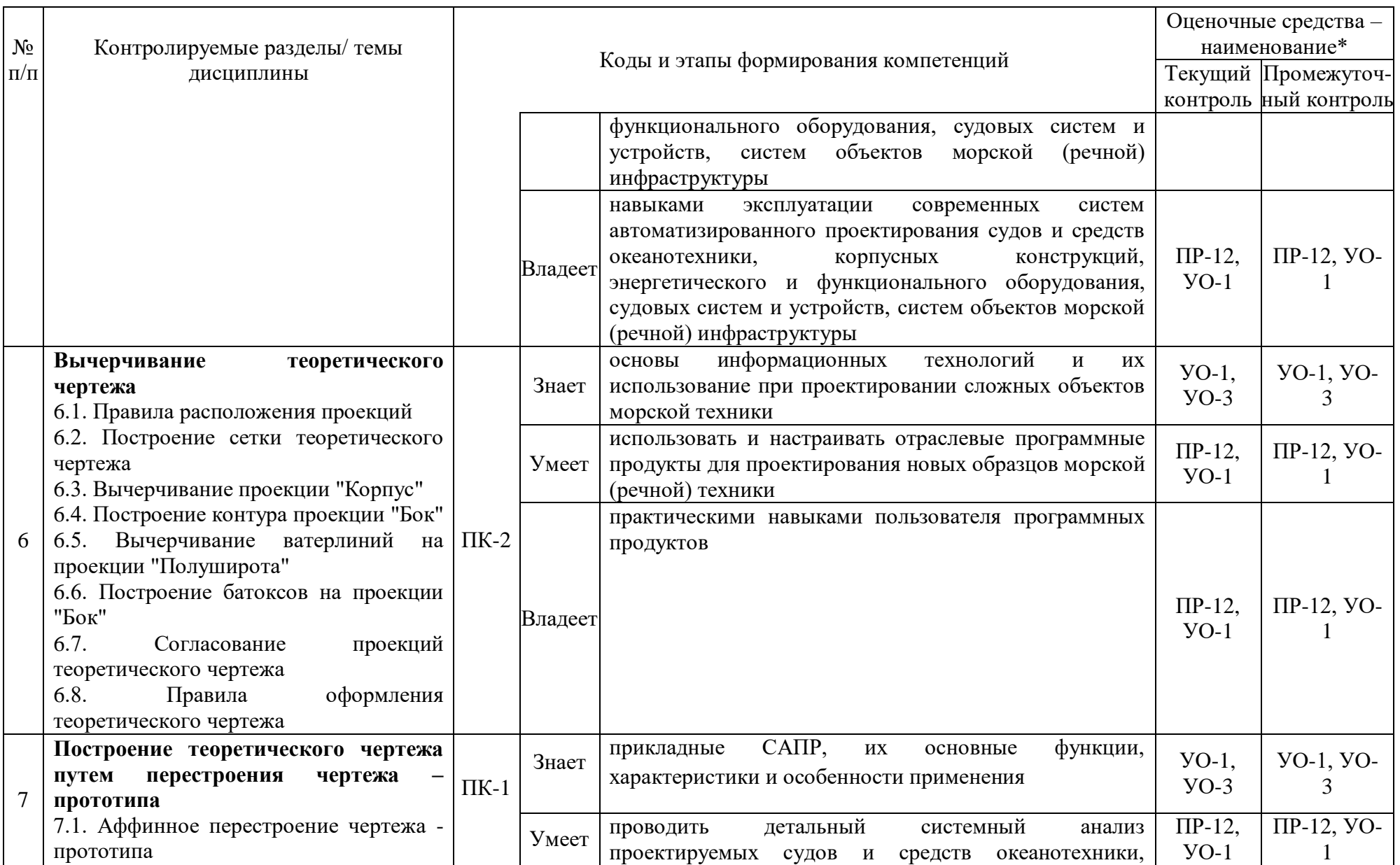

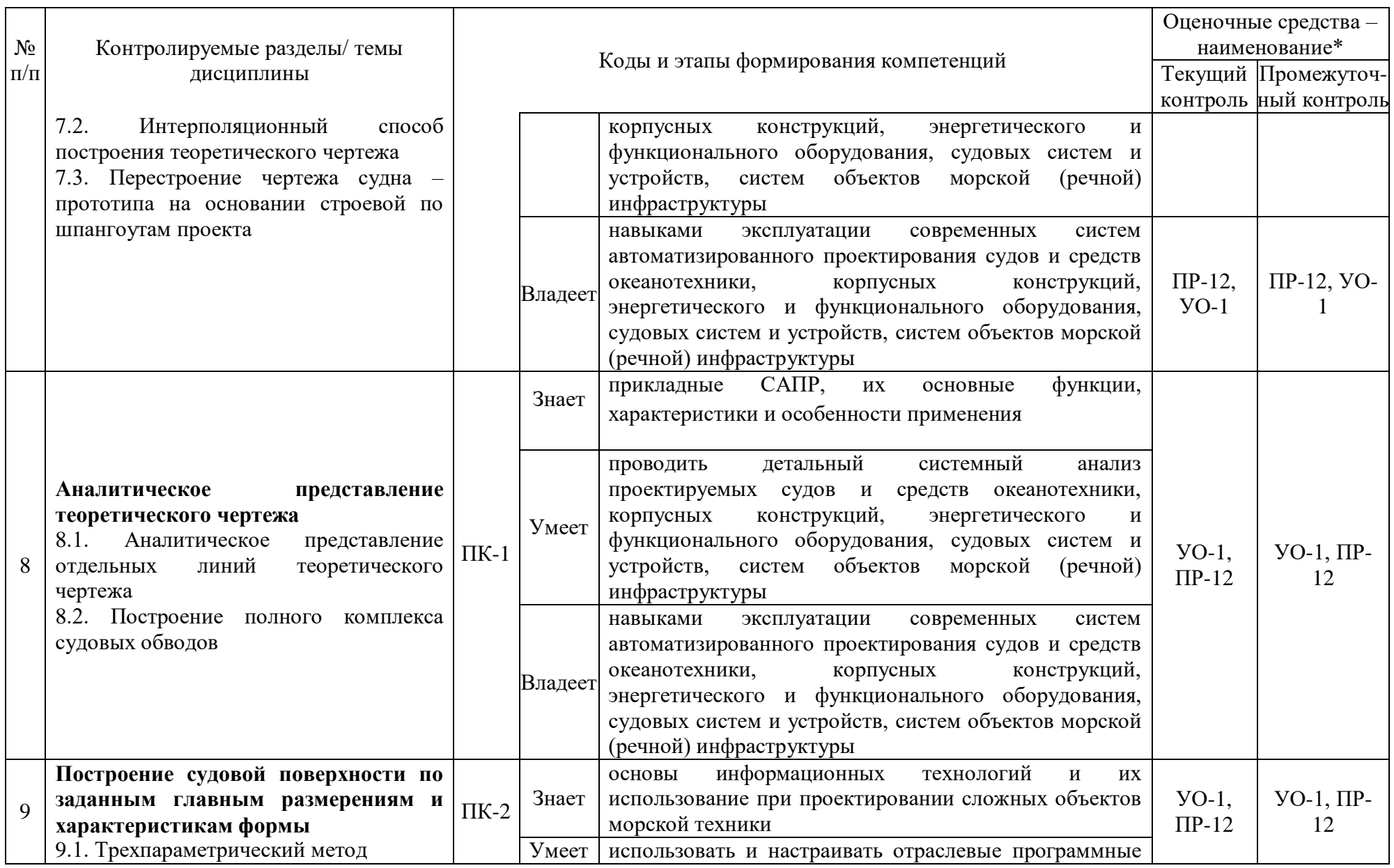

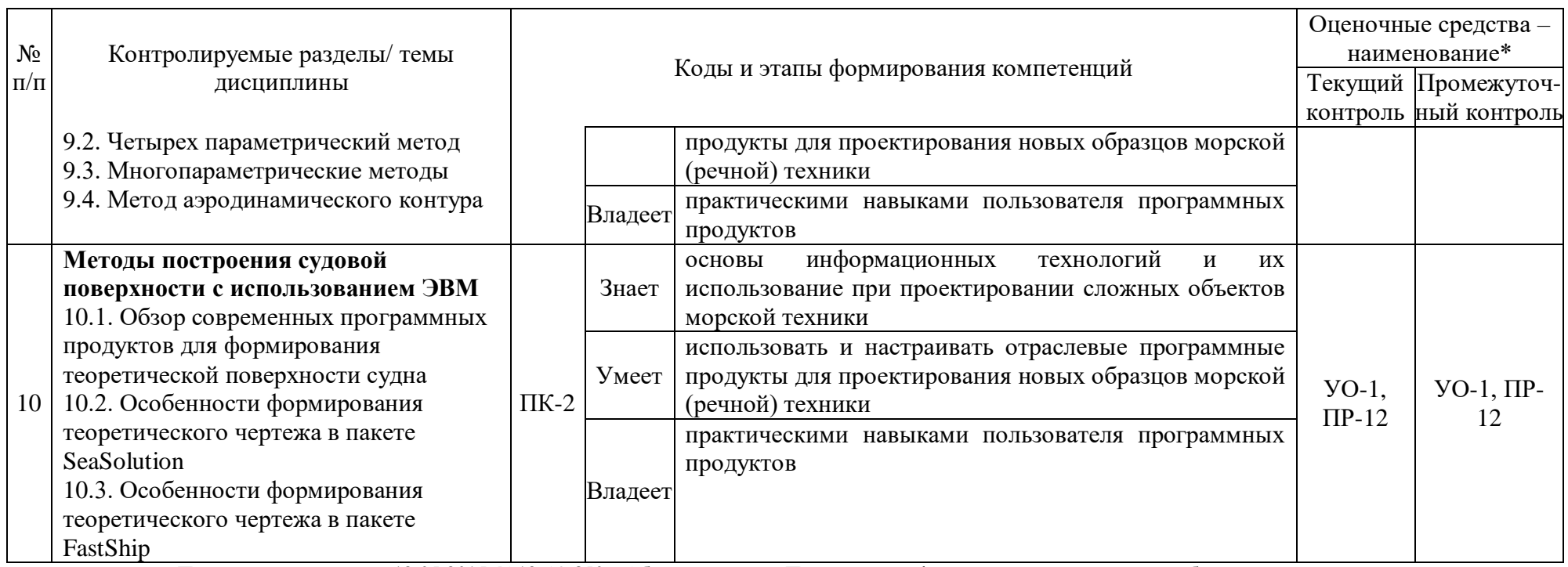

\* в соответствии с Приказом ректора от 12.05.2015 №12-13-850 «Об утверждении Положения о фондах оценочных средств образовательных программ высшего образования - программ бакалавриата, специалитета, магистратуры ДВФУ»:

УО-1 – Собеседование. Средство контроля, организованное как специальная беседа преподавателя с обучающимся на темы, связанные с изучаемой дисциплиной, и рассчитанное на выяснение объема знаний обучающегося по определенному разделу, теме, проблеме и т.п.

УО-3 – Доклад. Оценивается при защите результатов работ. Продукт самостоятельной работы обучающегося, представляющий собой публичное выступление по представлению полученных результатов решения определенной учебно-практической, учебно-исследовательской или научной темы.

ПР-2 – Контрольная работа. Средство проверки умений применять полученные знания для решения задач определенного типа по теме или разделу.

ПР-7 – Конспект. Продукт самостоятельной работы обучающегося, отражающий основные идеи заслушанной лекции, сообщения и т.д.

ПР-12 – Расчетно-графическая работа. Средство проверки умений применять полученные знания по заранее определенной методике для решения задач или заданий по модулю или дисциплине в целом.

#### **Критерии оценки практического задания**

- 100-86 баллов - если ответ показывает глубокое и систематическое знание всего программного материала и структуры конкретного вопроса, а также основного содержания и новаций лекционного курса по сравнению с учебной литературой. Студент демонстрирует отчетливое и свободное владение концептуально-понятийным аппаратом, научным языком и терминологией соответствующей научной области. Знание основной литературы и знакомство с дополнительно рекомендованной литературой. Логически корректное и убедительное изложение ответа.

- 85-76 - баллов - знание узловых проблем программы и основного содержания лекционного курса; умение пользоваться концептуальнопонятийным аппаратом в процессе анализа основных проблем в рамках данной темы; знание важнейших работ из списка рекомендованной литературы. В целом логически корректное, но не всегда точное и аргументированное изложение ответа.

- 75-61 - балл – фрагментарные, поверхностные знания важнейших разделов программы и содержания лекционного курса; затруднения с использованием научно-понятийного аппарата и терминологии учебной дисциплины; неполное знакомство с рекомендованной литературой; частичные затруднения с выполнением предусмотренных программой заданий; стремление логически определенно и последовательно изложить ответ.

- 60-50 баллов – незнание, либо отрывочное представление о данной проблеме в рамках учебно-программного материала; неумение использовать понятийный аппарат; отсутствие логической связи в ответе.

#### **Методические рекомендации, определяющих процедуры оценивания результатов освоения дисциплины**

**Текущая аттестация студентов**. Текущая аттестация по дисциплине «Методы построения теоретического чертежа судна» проводится в форме контрольных мероприятий (защиты практической/контрольной работы) по оцениванию фактических результатов обучения студентов и осуществляется ведущим преподавателем.

Объектами оценивания выступают:

учебная дисциплина (активность на занятиях, своевременность выполнения различных видов заданий, посещаемость всех видов занятий по аттестуемой дисциплине);

-степень усвоения теоретических знаний;

-уровень овладения практическими умениями и навыками по всем видам учебной работы;

-результаты самостоятельной работы.

Процедура оценивания по объекту «учебная дисциплина» предполагает ведение табеля посещаемости лекционных и практических занятий, выполнение практических заданий в указанные преподавателем сроки.

Процедура оценивания по объекту «степень усвоения теоретических знаний» предполагает проведение собеседований с обучающимися в начале лекции и практического занятия. В соответствии с критериями оценки устного сообщения ведется текущий контроль знаний.

Процедура оценивания по объекту «уровень овладения практическими умениями и навыками» предполагает выполнение и защиту обучающимися практических заданий, которые оцениваются по приведенным выше критериям оценки выполнения практических заданий.

Процедура оценивания по объекту «результаты самостоятельной работы» выполняется в соответствии с методическими указаниями и критериями оценки самостоятельной работы (Приложение 1).

**Итоговая аттестация.** Итоговая аттестация по дисциплине «Методы построения теоретического чертежа судна» проводится в виде устного экзамена.

### **Критерии выставления оценки студенту на экзамене по дисциплине «Методы построения теоретического чертежа судна»:**

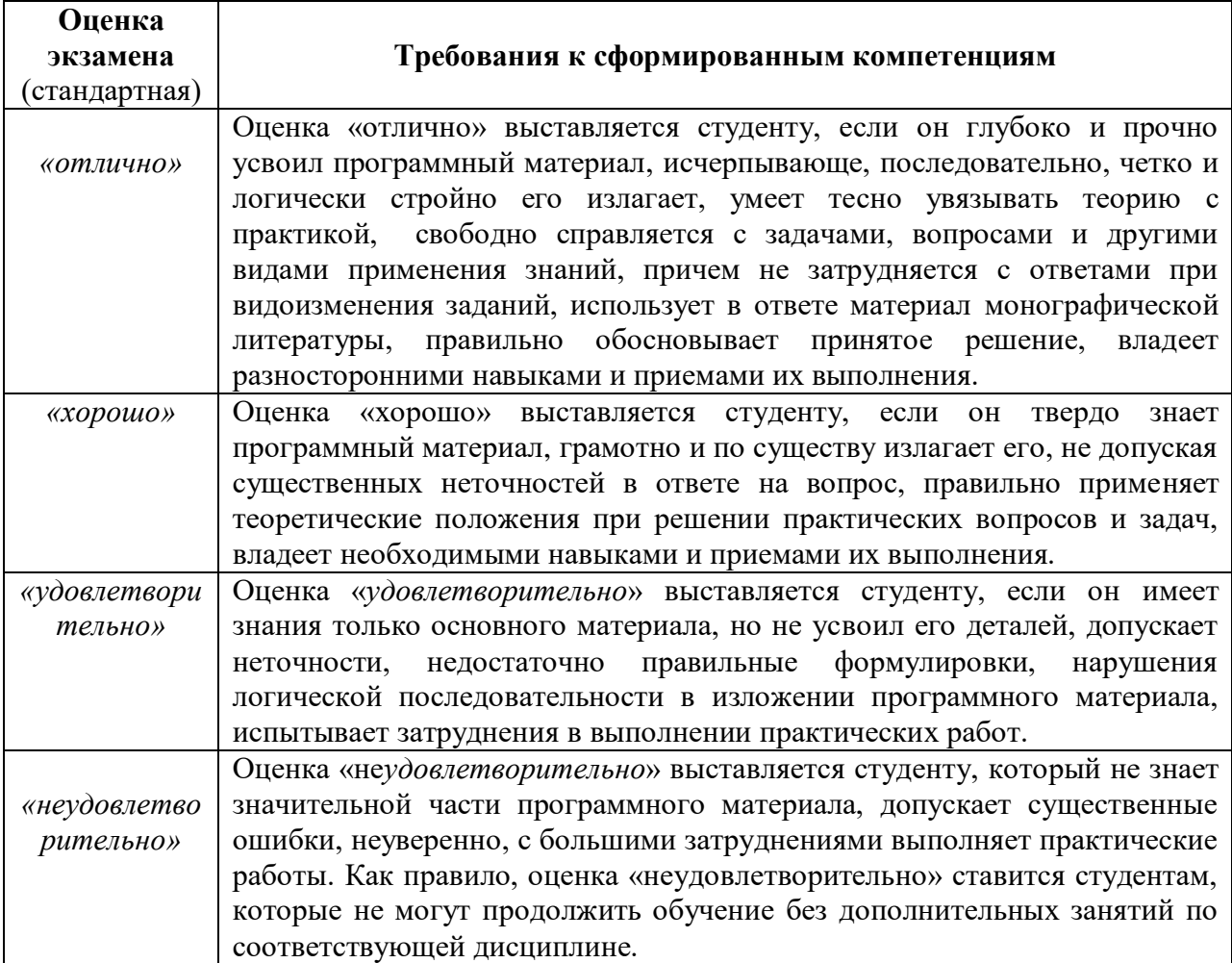

### **Контрольные вопросы к аттестации по дисциплине «Методы построения теоретического чертежа судна»**

- 1. Что такое теоретический чертеж
- 2. Главные плоскости для построения ТЧ
- 3. Базовые линии для построения ТЧ
- 4. Теоретические линии для отображения судовых обводов
- 5. Назовите главные размерения и характеристики судна
- 6. Назовите основные формы носовых обводов
- 7. Охарактеризовать форму кормовых обводов по заданию
- 8. Дайте определение теоретического шпангоута
- 9. Расположение основных видов теоретического чертежа
- 10. Перечислите рациональные формы ватерлиний
- 11. Назовите основные формы кормовых обводов
- 12. Охарактеризовать форму носовых обводов по заданию
- 13. Факторы, влияющие на выбор формы кормовых обводов
- 14. Перечислите основные типы форштевней
- 15. Форма бульба в плоскости носового перпендикуляра
- 16. Проектирование кормового подзора
- 17. Перечислить подготовительные работы для построения ТЧ
- 18. Назначение длины и положения цилиндрической вставки
- 19. Определение положения центра величины
- 20. Схема открытой формы кормы
- 21. Построение ватерлиний и батоксов
- 22. Факторы, влияющие на выбор формы носовых обводов
- 23. Перечислите основные типы ахтерштевней
- 24. Форма бульба в диаметральной плоскости
- 25. Формулы для проектирования носового бульба
- 26. Исходные данные для построения строевой по шпангоутам
- 27. Положения шпангоута наибольшего сечения
- 28. Формулы для определения коэффициента продольной полноты
- 29. Схема закрытой формы кормы
- 30. Построение шпангоутов и рыбин
- 31. Перечислить подготовительные работы для построения ТЧ

32. Схема построения строевой по шпангоутам без цилиндрической вставки

33. Особенности построения кормовой ветви строевой по шпангоутам

34. Выбор углов заострения ГВЛ

35. Схема построения ГВЛ с цилиндрической вставки

36. Проверка правильности построения ГВЛ

37. Особенности построения мидель-шпангоута без развала борта и с килеватостью

- 38. Метод скользящей точки для построения теоретических шпангоутов
- 39. Особенности построения шпангоутов в носовой оконечности
- 40. Построение надводной части корпуса
- 41. Схема построения строевой по шпангоутам с цилиндрической вставкой
- 42. Особенности построения носовой ветви строевой по шпангоутам
- 43. Исходные данные для построения ГВЛ
- 44. Схема построения ГВЛ без цилиндрической вставкой
- 45. Особенности построения кормовой ветви ГВЛ
- 46. Особенности построения мидель-шпангоута с развалом борта и без килеватости
- 47. Особенности построения шпангоутов в кормовой оконечности
- 48. Согласование всего ТЧ
- 49. Аффинное перестроение чертежа прототипа

50. Перестроение чертежа – прототипа на основании строевой по шпангоутам

51. Построение полного комплекса судовых обводов

- 52. Трехпараметрический метод для построения ТЧ
- 53. Метод конформного отображения для построения ТЧ
- 54. Интерполяционный способ построения теоретического чертежа

55. Аналитическое представление отдельных линий теоретического чертежа

56. Построение судовой поверхности по заданным главным размерениям и характеристикам формы

57. Многопараметрические методы для построения ТЧ

58. Метод аэродинамического контура для построения ТЧ

59. Граничные и начальные условия для построения ТЧ аналитическими методами

#### **Расчетно-графические задания**

1. Вычертить на листе формата A1 (или А2) теоретический чертеж судна в соответствии с указанным в задании вариантом.

2. Определить по главным размерениям, указанным на чертеже, масштаб теоретического чертежа и объемное водоизмещение судна.

3. Перестроить проекцию «Корпус» методом аффинных преобразований при изменении у судна-прототипа осадки (или ширину судна).

4. Найти и нанести на теоретическом чертеже все проекции точки **А**  (исходное положение задает преподаватель).

5. Построить обводы водонепроницаемой переборки, установленной на «*n*» шпангоуте (исходное положение задает преподаватель).

6. Построить плоскость действующей ватерлинии при произвольной посадке судна (исходное положение задает преподаватель).

7. Описать форму обводов форштевня и ахтерштевня судна-прототипа.

### **Варианты расчетно-графических заданий**

В соответствии с типовым заданием каждому учащемуся выдается вариант теоретического чертежа судна-прототипа, указанный в таблице ниже.

Для указанного в задании типа судна необходимо выполнить все разделы типового задания.

По согласованию с преподавателем учащимся устанавливаются формат листов, на которых должен быть вычерчен теоретический чертеж и выполнены другие графические построения.

Варианты заданий в электронном виде доступны в сети интернет по следующей ссылке: Москаленко, А.Д., Павлюченко Ю.Н. Теоретический чертеж. Учебное пособие // МГУ им. адм. Г. И. Невельского Владивосток Режим доступа: http://vm.msun.ru/Cbornik/Moskal/T\_cherch.html.

Таблица 1 - Варианты заданий по типам судов

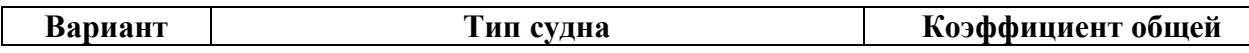

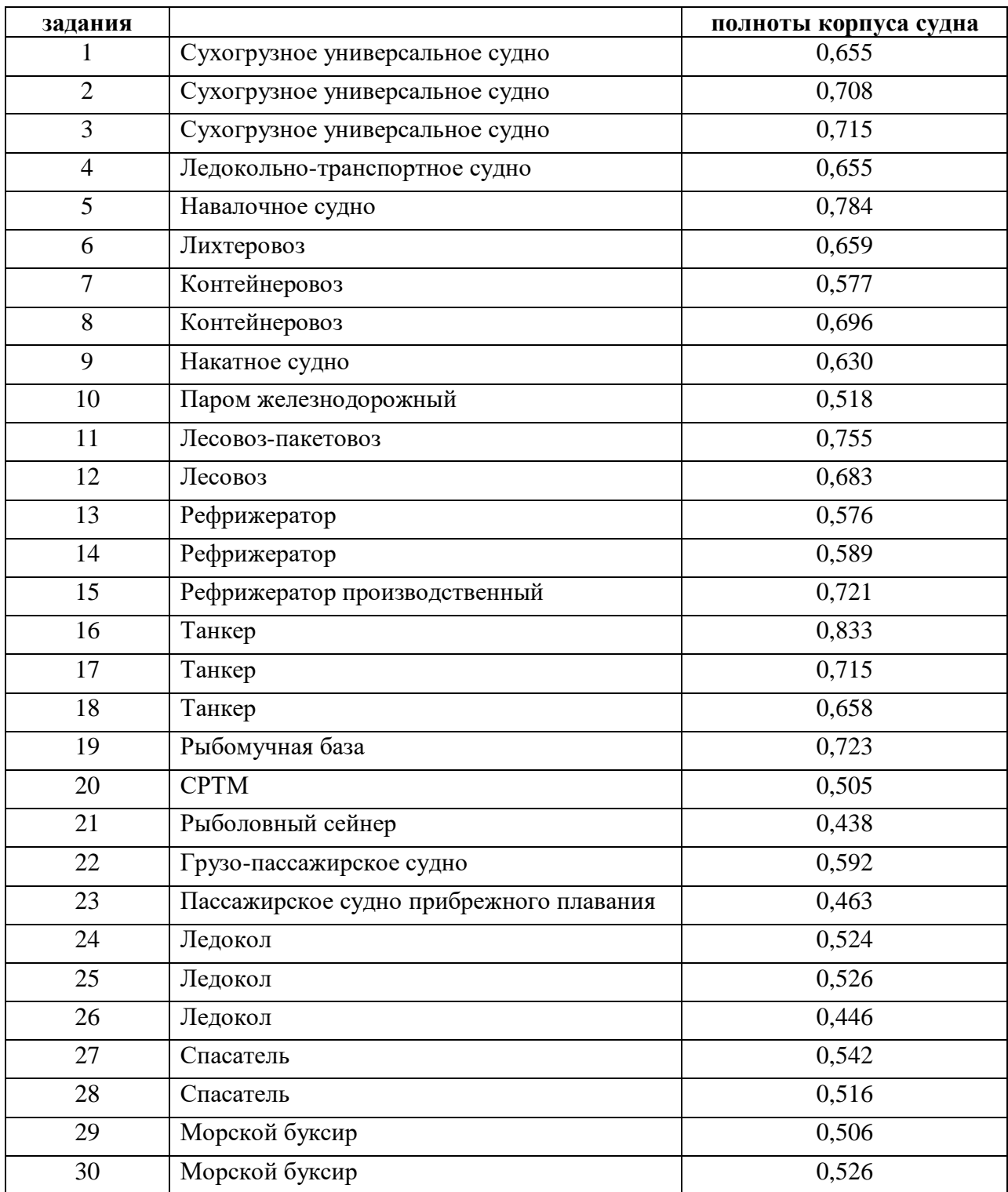